## How to manage Export Documentation Requests Online

Electronic Cargo Release

Bill Issuance at Destination or Third country

Amendment to Bill of Lading

Switch Bill of Lading

### Website Feature – TELEX/ Electronic Cargo Release

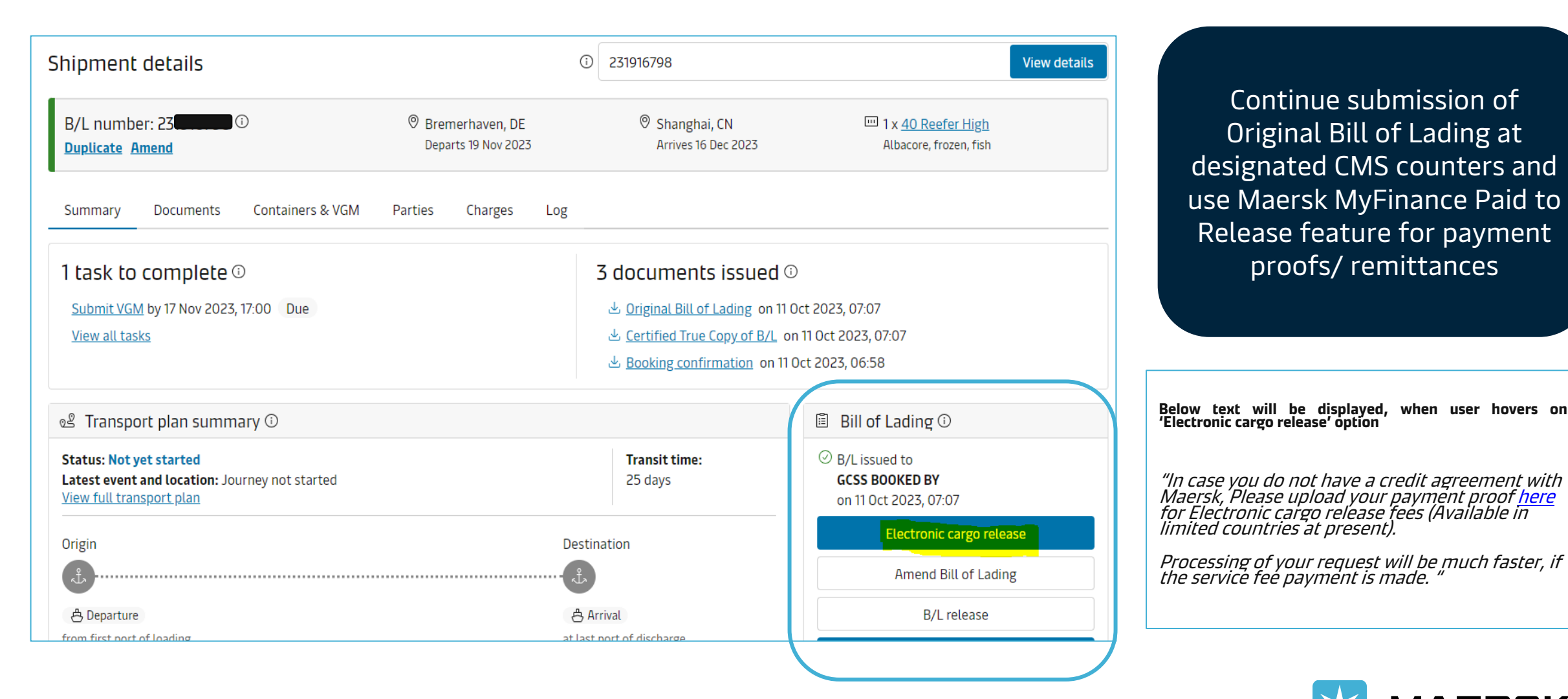

Continue submission of Original Bill of Lading at designated CMS counters and use Maersk MyFinance Paid to Release feature for payment proofs/ remittances

**'Electronic cargo release' option**

"In case you do not have a credit agreement with Maersk, Please upload your payment proof <u>here</u> for Electronic cargo release fees (Available in limited countries at present).

Processing of your request will be much faster, if the service fee payment is made. "

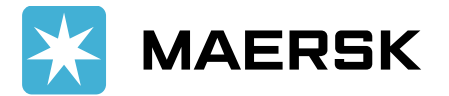

#### Website Feature – TELEX/ Electronic Cargo Release

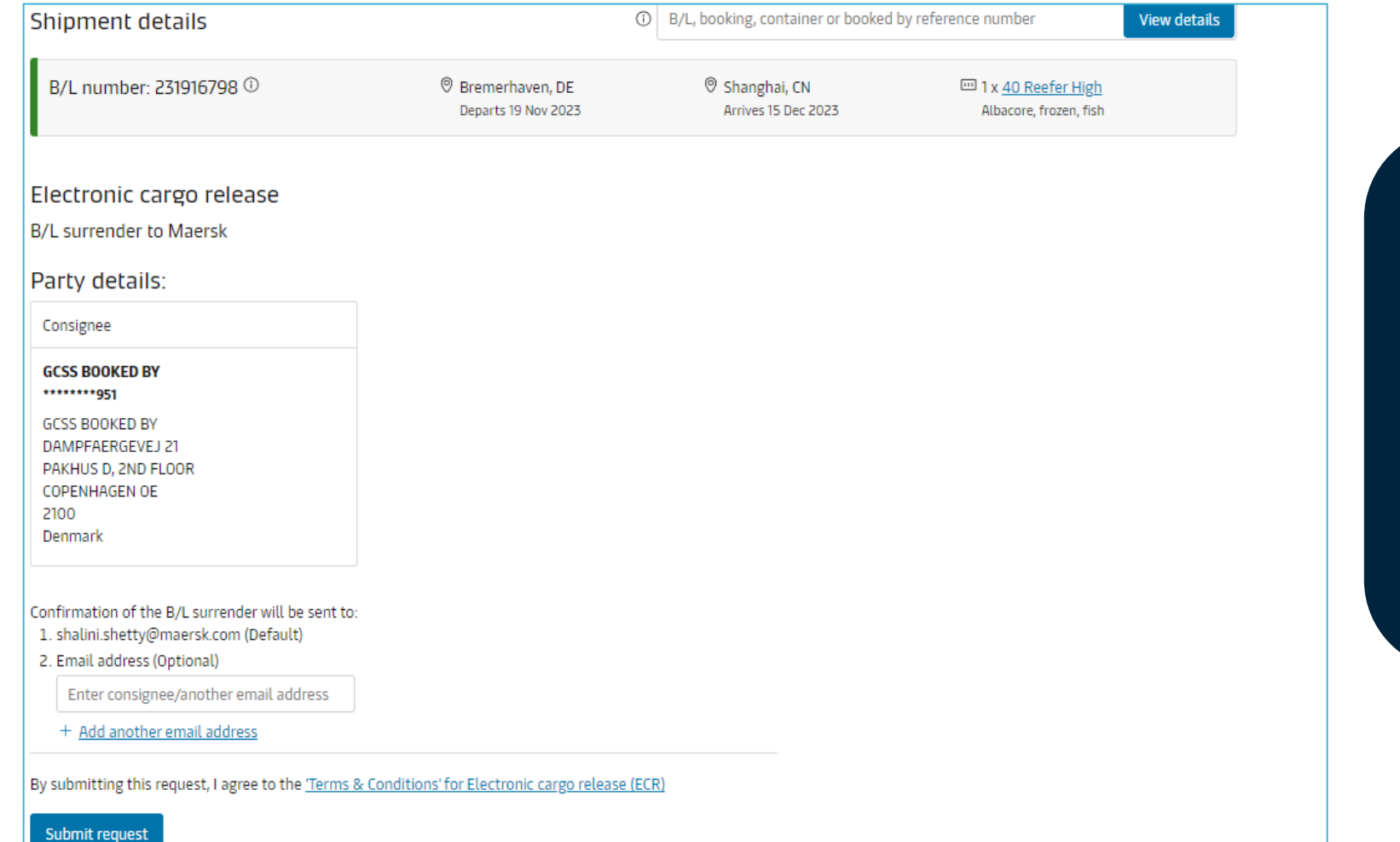

Upon submission of the request and validation of Original Bill of Lading surrender where relevant and the confirmation of payment of applicable charges, the requests will be processed per existing service level agreements

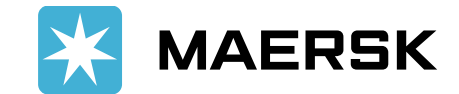

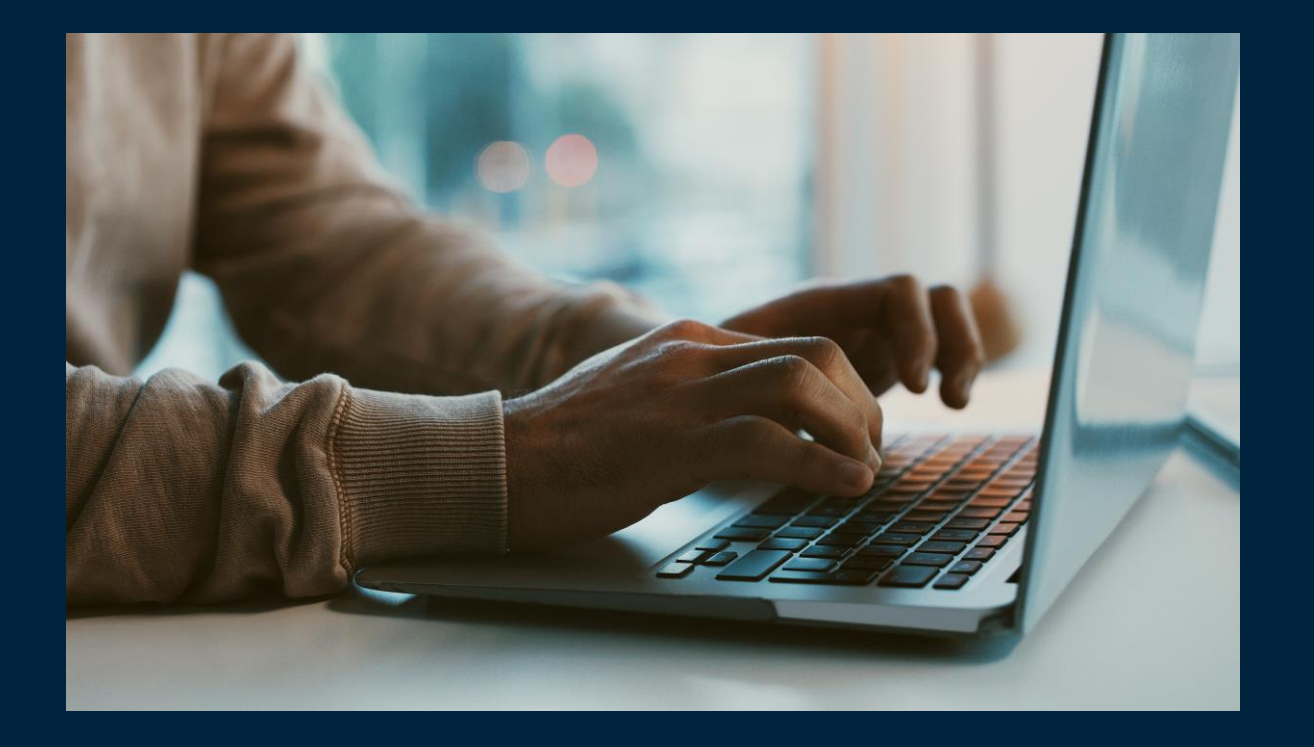

# **Digital ALL THE WAY!**

## **Thank You**

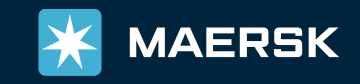